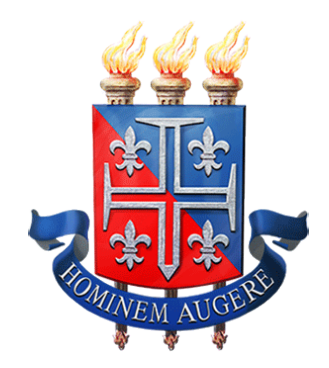

## **UNIVERSIDADE DO ESTADO DA BAHIA (UNEB) DEPARTAMENTO DE CIÊNCIAS EXATAS E DA TERRA, CAMPUS I CURSO DE BACHARELADO EM SISTEMAS DE INFORMAÇÃO**

**NOME COMPLETO DO AUTOR**

## **TÍTULO COMPLETO DO TRABALHO: SUBTÍTULO SE FOR O CASO**

**SALVADOR 2023**

#### **NOME COMPLETO DO AUTOR**

## **TÍTULO COMPLETO DO TRABALHO: SUBTÍTULO SE FOR O CASO**

Monografia apresentada ao Curso de Bacharelado em Sistemas de Informação do Departamento de Ciências Exatas e da Terra - Campus I (DCET-I) da Universidade do Estado da Bahia (UNEB), como requisito parcial à obtenção do grau de bacharel em Sistemas de Informação. **Área de concentração:** Ciências da Computação.

**Orientador:** Prof. Dr. Nome Completo da Pessoa

**SALVADOR 2023**

## **TERMO DE ANUÊNCIA DO ORIENTADOR**

Declaro para os devidos fins que li e revisei este trabalho e atesto sua qualidade como resultado final desta monografia. Confirmo que o referencial teórico apresentado é completo e suficiente para fundamentar os objetivos propostos e que a metodologia científica utilizada e os resultados finais são consistentes e com qualidade suficiente para submissão à banca examinadora final do Trabalho de Conclusão de Curso II do curso de Bacharelado em Sistemas de Informação.

> Prof. Dr. Nome Completo da Pessoa Orientador

### NOME COMPLETO DO AUTOR

## TÍTULO COMPLETO DO TRABALHO: SUBTÍTULO SE FOR O CASO

Monografia apresentada ao Curso de Bacharelado em Sistemas de Informação do Departamento de Ciências Exatas e da Terra - Campus I (DCET-I) da Universidade do Estado da Bahia (UNEB), como requisito parcial à obtenção do grau de bacharel em Sistemas de Informação. **Área de concentração:** Ciências da Computação.

Aprovada em: .

## **BANCA EXAMINADORA**

Prof. Dr. Nome Completo da Pessoa Orientador

Prof. Dr. Nome Completo da Pessoa Examinador interno (DCET-I/UNEB)

Prof. Dra. Nome Completo da Pessoa Examinador interno (DCET-I/UNEB)

## **AGRADECIMENTOS**

É com profunda gratidão que dedico esta seção de agradecimentos do meu Trabalho de Conclusão de Curso. Esta jornada acadêmica não teria sido possível sem o apoio e incentivo de pessoas incríveis que estiveram ao meu lado.

Agradeço primeiramente à minha família, por ser a minha base, pelo amor incondicional, e por sempre acreditarem no meu potencial. Vocês foram a força que impulsionou cada passo desta caminhada.

Ao meu orientador, agradeço pela paciência, sabedoria e orientação ao longo de todo o processo de pesquisa. Seu apoio foi fundamental para o desenvolvimento deste trabalho.

Aos professores que contribuíram com seus conhecimentos e experiências, a minha sincera gratidão. Cada aula, conselho e feedback foram fundamentais para o meu crescimento acadêmico.

Aos amigos e colegas de curso, pela troca de ideias, momentos de estudo e pelo apoio mútuo, meu muito obrigado. Compartilhamos desafios e conquistas que tornaram esta jornada ainda mais significativa.

Por fim, agradeço a todos que, de alguma forma, contribuíram para o sucesso deste trabalho. Cada palavra de encorajamento, cada gesto de apoio, foi fundamental para chegar até este momento.

Este TCC não é apenas um marco acadêmico, mas uma realização coletiva. A todos vocês, o meu mais sincero agradecimento.

*"A educação é a arma mais poderosa que você pode usar para mudar o mundo." (Nelson Mandela)*

## **RESUMO**

<span id="page-6-0"></span>Segundo a [ABNT](#page-29-0) [\(2003,](#page-29-0) 3.1-3.2), o resumo deve ressaltar o objetivo, o método, os resultados e as conclusões do documento. A ordem e a extensão destes itens dependem do tipo de resumo (informativo ou indicativo) e do tratamento que cada item recebe no documento original. O resumo deve ser precedido da referência do documento, com exceção do resumo inserido no próprio documento. (. . . ) As palavras-chave devem figurar logo abaixo do resumo, antecedidas da expressão Palavras-chave:, separadas entre si por ponto e finalizadas também por ponto.

**Palavras-chave**: latex. abntex. editoração de texto.

## **ABSTRACT**

This is the english abstract.

**Key-words**: latex. abntex. text editoration.

# **LISTA DE ILUSTRAÇÕES**

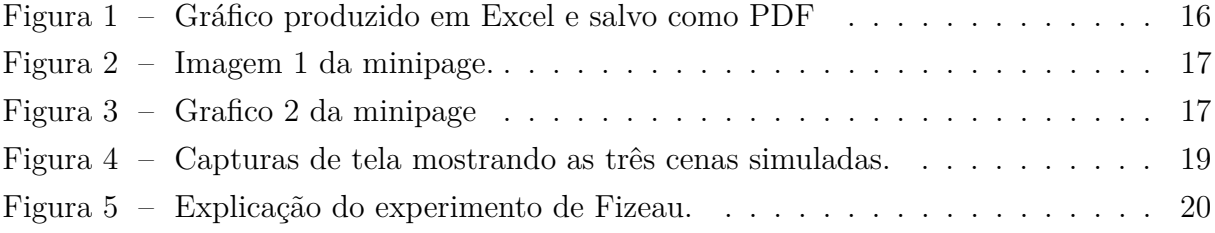

## **LISTA DE TABELAS**

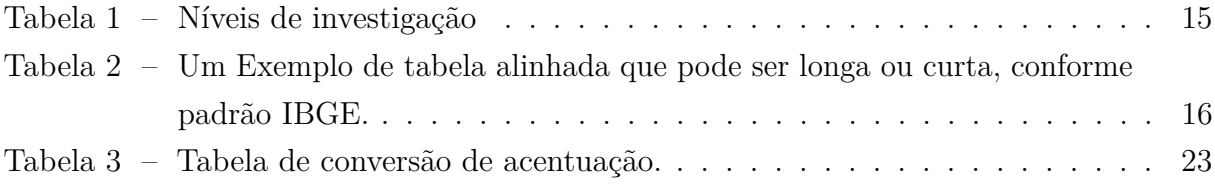

# **LISTA DE QUADROS**

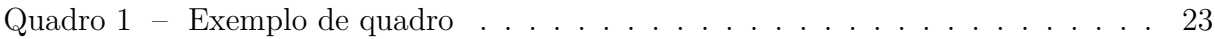

# **SUMÁRIO**

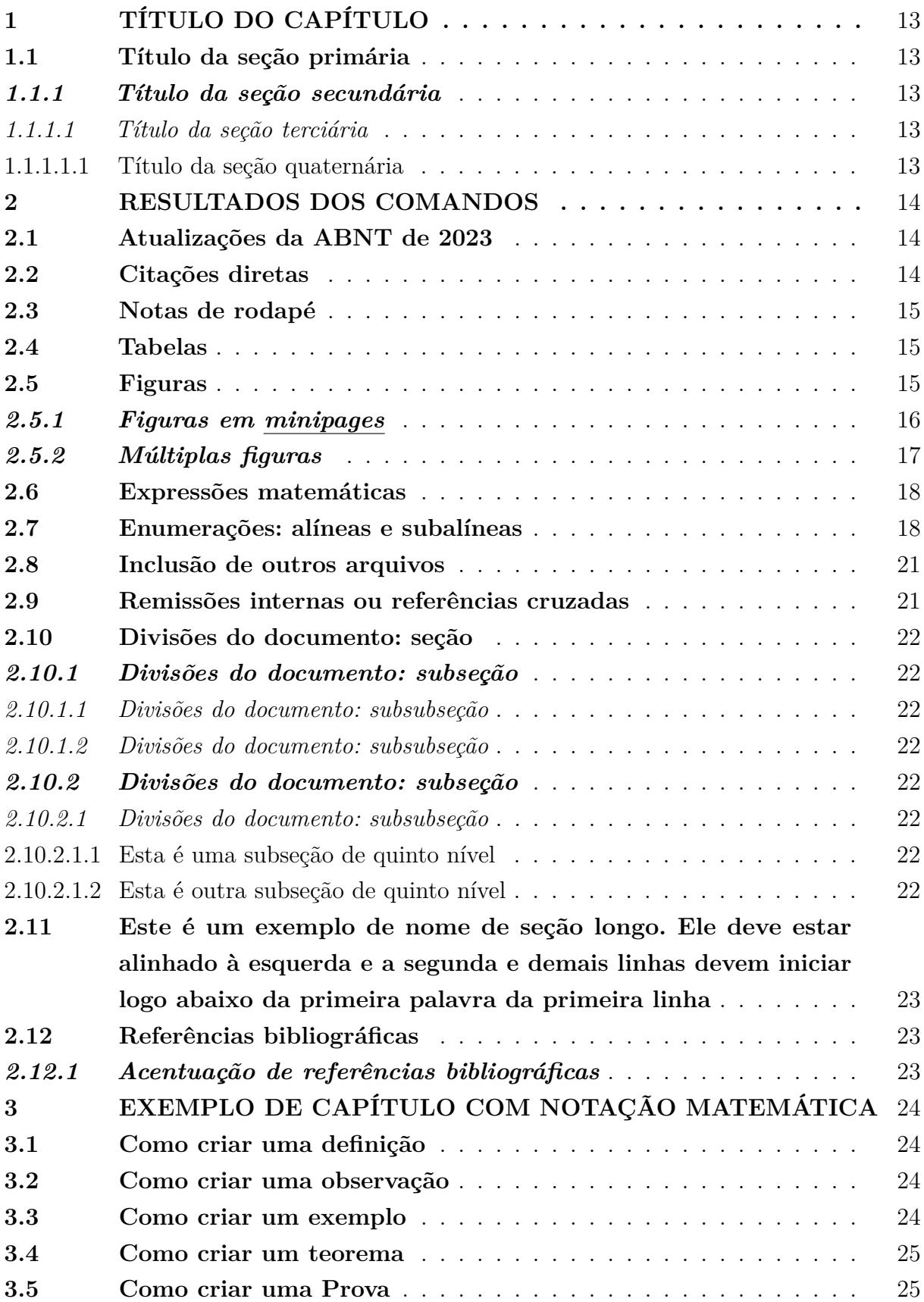

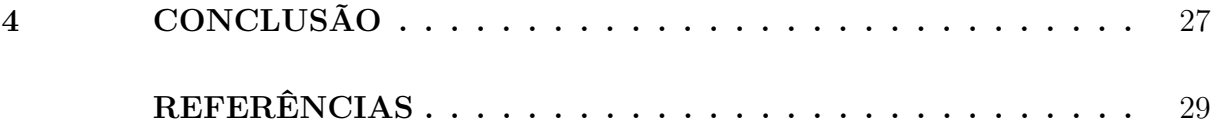

# <span id="page-13-0"></span>**1 TÍTULO DO CAPÍTULO**

## <span id="page-13-1"></span>**1.1 Título da seção primária**

## <span id="page-13-2"></span>*1.1.1 Título da seção secundária*

- <span id="page-13-3"></span>*1.1.1.1 Título da seção terciária*
- <span id="page-13-4"></span>1.1.1.1.1 Título da seção quaternária

## <span id="page-14-3"></span><span id="page-14-0"></span>**2 RESULTADOS DOS COMANDOS**

Este capítulo mostra como usar diversos recursos da classe abntex2. Está transcrito de acordo com o original.

## <span id="page-14-1"></span>**2.1 Atualizações da ABNT de 2023**

O padrão autor-data não deve ter mais caixa alta, ou seja, o sobrenome do autor terá apenas a inicial em maiúsculo, como nesse exemplo: [\(Araujo,](#page-29-2) [2012\)](#page-29-2).

Algumas expressões em latim usadas durante a escrita acadêmica, tais como *apud*, *ibidem*, *et al*, devem ser usadas em itálico obrigatoriamente de acordo com a atualização das normas de 2023, como nestes exemplos: [Kalinke](#page-29-3) *et al.* [\(2015\)](#page-29-3), [\(Sabra,](#page-29-4) [1981](#page-29-4) *apud* [Martins; Silva,](#page-29-5) [2015,](#page-29-5) p. 4202-3) e [Sabra](#page-29-4) [\(1981](#page-29-4) *apud* [Martins; Silva,](#page-29-5) [2015,](#page-29-5) p. 4202-3).

## <span id="page-14-2"></span>**2.2 Citações diretas**

Utilize o ambiente citacao para incluir citações diretas com mais de três linhas sim senhor:

> As citações diretas, no texto, com mais de três linhas, devem ser destacadas com recuo de 4 cm da margem esquerda, com letra menor que a do texto utilizado e sem as aspas. No caso de documentos datilografados, deve-se observar apenas o recuo [\(ABNT,](#page-29-6) [2002,](#page-29-6) 5.3).

Use o ambiente assim:

```
\begin{citacao}
As citações diretas, no texto, com mais de três linhas [...] deve-se observar
apenas o recuo \cite[5.3]{NBR10520:2002}.
\end{citacao}
```
O ambiente citacao pode receber como parâmetro opcional um nome de idioma previamente carregado nas opções da classe. Nesse caso, o texto da citação é automaticamente escrito em itálico e a hifenização é ajustada para o idioma selecionado na opção do ambiente. Por exemplo:

```
\begin{citacao}[english]
Text in English language in italic with correct hyphenation.
\end{citacao}
```
<span id="page-15-7"></span>Tem como resultado:

*Text in English language in italic with correct hyphenation.*

Citações simples, com até três linhas, devem ser incluídas com aspas. Observe que em LATEXas aspas iniciais são diferentes das finais: "Amor é fogo que arde sem se ver".

## <span id="page-15-1"></span>**2.3 Notas de rodapé**

As notas de rodapé são detalhadas pela NBR 14724:2011 na seção  $5.2.1^{1,2,3}$  $5.2.1^{1,2,3}$  $5.2.1^{1,2,3}$  $5.2.1^{1,2,3}$  $5.2.1^{1,2,3}$ .

## <span id="page-15-2"></span>**2.4 Tabelas**

A [Tabela 1](#page-15-0) é um exemplo de tabela construída em LATEX.

<span id="page-15-0"></span>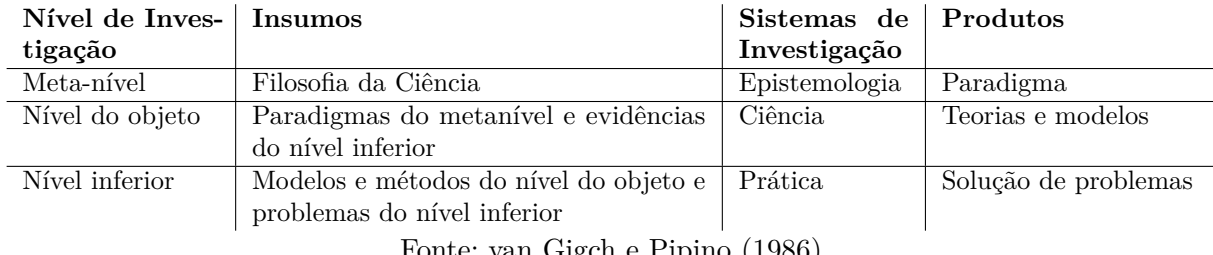

Tabela 1 – Níveis de investigação.

Fonte: [van Gigch e Pipino](#page-29-7) [\(1986\)](#page-29-7)

Já a [Tabela 2](#page-16-1) apresenta umla criada conforme o padrão do [IBGE](#page-29-8) [\(1993\)](#page-29-8) requerido pelas normas da ABNT para documentos técnicos e acadêmicos.

### <span id="page-15-3"></span>**2.5 Figuras**

Figuras podem ser incorporadas de arquivos externos, como é o caso da [Figura 1.](#page-16-0) Se a figura que ser incluída se tratar de um diagrama, um gráfico ou uma ilustração que você mesmo produza, priorize o uso de imagens vetoriais no formato PDF. Com isso, o tamanho do arquivo final do trabalho será menor, e as imagens terão uma apresentação melhor, principalmente quando impressas, uma vez que imagens vetorias são perfeitamente escaláveis para qualquer dimensão. Nesse caso, se for utilizar o Microsoft Excel para produzir gráficos, ou o Microsoft Word para produzir ilustrações, exporte-os como PDF

<span id="page-15-4"></span> $\overline{1}$  As notas devem ser digitadas ou datilografadas dentro das margens, ficando separadas do texto por um espaço simples de entre as linhas e por filete de 5 cm, a partir da margem esquerda. Devem ser alinhadas, a partir da segunda linha da mesma nota, abaixo da primeira letra da primeira palavra, de forma a destacar o expoente, sem espaço entre elas e com fonte menor [ABNT](#page-29-9) [\(2011,](#page-29-9) 5.2.1).

<span id="page-15-5"></span>Caso uma série de notas sejam criadas sequencialmente, o abnT<sub>E</sub>X2 instrui o L<sup>AT</sup>EX para que uma vírgula seja colocada após cada número do expoente que indica a nota de rodapé no corpo do texto.

<span id="page-15-6"></span><sup>3</sup> Verifique se os números do expoente possuem uma vírgula para dividi-los no corpo do texto.

| Nome                        | Nascimento | Documento                  |
|-----------------------------|------------|----------------------------|
| Maria da Silva $11/11/1111$ |            | 111.111.111-11             |
| João Souza                  | 11/11/2111 | 211.111.111-11             |
| Laura Vicuña                |            | 05/04/1891 3111.111.111-11 |
|                             |            | $\Omega$                   |

<span id="page-16-3"></span><span id="page-16-1"></span>Tabela 2 – Um Exemplo de tabela alinhada que pode ser longa ou curta, conforme padrão IBGE.

Fonte: Produzida pelos autores, 2023.

Nota: Esta é uma nota, que diz que os dados são baseados na regressão linear.

Anotações: Uma anotação adicional, que pode ser seguida de várias outras.

e os incorpore ao documento conforme o exemplo abaixo. No entanto, para manter a coerência no uso de software livre (já que você está usando L<sup>AT</sup>EX<sup>e</sup> abnTEX<sup>2</sup>), teste a ferramenta InkScape [\(<http://inkscape](http://inkscape.org/)*.*org/*>*). Ela é uma excelente opção de código-livre para produzir ilustrações vetoriais, similar ao CorelDraw ou ao Adobe Illustrator. De todo modo, caso não seja possível utilizar arquivos de imagens como PDF, utilize qualquer outro formato, como JPEG, GIF, BMP, etc. Nesse caso, você pode tentar aprimorar as imagens incorporadas com o software livre Gimp [\(<http://www](http://www.gimp.org/)*.*gimp*.*org/*>*). Ele é uma alternativa livre ao Adobe Photoshop.

<span id="page-16-0"></span>Figura 1 – Gráfico produzido em Excel e salvo como PDF

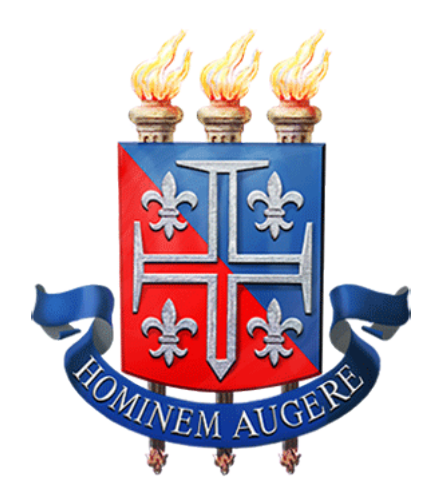

Fonte: [Araujo](#page-29-2) [\(2012,](#page-29-2) p. 24)

## <span id="page-16-2"></span>*2.5.1 Figuras em minipages*

Minipages são usadas para inserir textos ou outros elementos em quadros com tamanhos e posições controladas. Veja o exemplo da [Figura 2](#page-17-0) e da [Figura 3.](#page-17-0)

<span id="page-17-2"></span>Observe que, segundo a [ABNT](#page-29-9) [\(2011,](#page-29-9) seções 4.2.1.10 e 5.8), as ilustrações devem sempre ter numeração contínua e única em todo o documento:

> Qualquer que seja o tipo de ilustração, sua identificação aparece na parte superior, precedida da palavra designativa (desenho, esquema, fluxograma, fotografia, gráfico, mapa, organograma, planta, quadro, retrato, figura, imagem, entre outros), seguida de seu número de ordem de ocorrência no texto, em algarismos arábicos, travessão e do respectivo título. Após a ilustração, na parte inferior, indicar a fonte consultada (elemento obrigatório, mesmo que seja produção do próprio autor), legenda, notas e outras informações necessárias à sua compreensão (se houver). A ilustração deve ser citada no texto e inserida o mais próximo possível do trecho a que se refere. [\(ABNT,](#page-29-9) [2011,](#page-29-9) seções 5.8)

## <span id="page-17-1"></span>*2.5.2 Múltiplas figuras*

Quando se deseja agrupar múltiplas figuras em uma só, de modo que apareça um único nome, pode se proceder como mostra a [Figura 4.](#page-19-0) Em um caso assim, a referência no texto pode ser feita para de duas maneiras:

- Para chamar a figura que contém todas as 3: [Figura 4;](#page-19-0)
- Para fazer referência individualmente, para a terceira figura, por exemplo: Figura  $4(c)$ ;

<span id="page-17-0"></span>Figura 2 – Imagem 1 da minipage.

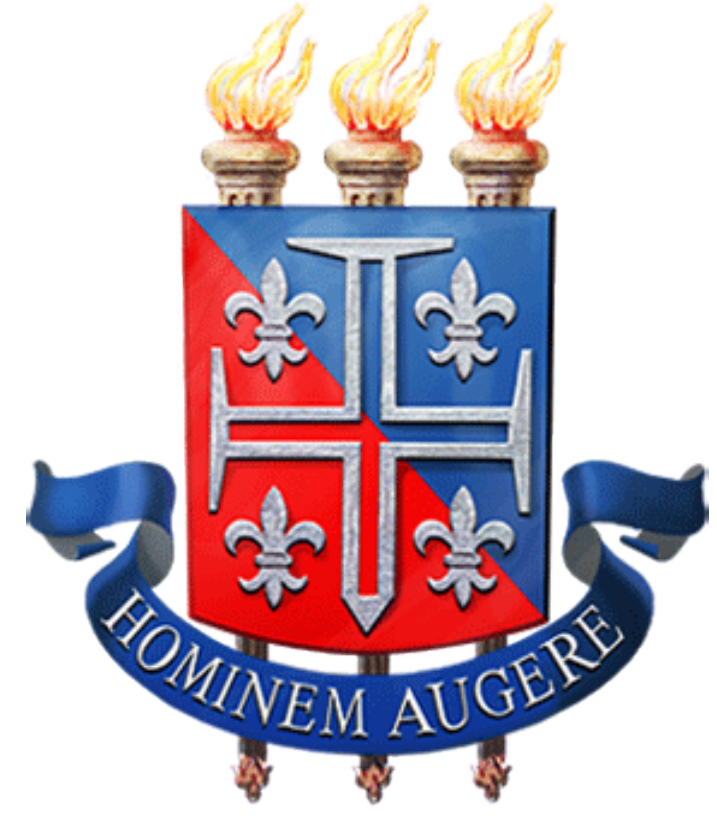

Fonte: Elaborada pelo autor,  $\langle$ ano $\rangle$ .

Figura 3 – Grafico 2 da minipage

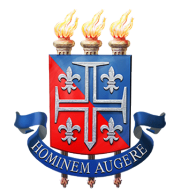

Elaborada pelo autor,  $\langle$ ano $\rangle$ .

<span id="page-18-2"></span>• Outra opção para a terceira figura: [Figura 4\(](#page-19-0)c).

Outro exemplo pode ser visto na [Figura 5,](#page-20-0) com um posicionamento lado a lado. Neste caso, o tamanho do texto pode alterar o alinhamento vertical das figuras. O ideal é deixar os textos das figuras laterais com o mesmo comprimento, aproximadamente.

Em ambos os casos é preciso configurar o trecho do código que regula a largura das imagens: {0.7\textwidth}.

## <span id="page-18-0"></span>**2.6 Expressões matemáticas**

Use o ambiente equation para escrever expressões matemáticas numeradas:

$$
\forall x \in X, \quad \exists y \le \epsilon \tag{2.1}
$$

Escreva expressões matemáticas entre \$ e \$, como em  $\lim_{x\to\infty} \exp(-x) = 0$ , para que fiquem na mesma linha.

Também é possível usar colchetes para indicar o início de uma expressão matemática que não é numerada.

$$
\left| \sum_{i=1}^{n} a_i b_i \right| \le \left( \sum_{i=1}^{n} a_i^2 \right)^{1/2} \left( \sum_{i=1}^{n} b_i^2 \right)^{1/2}
$$

Consulte mais informações sobre expressões matemáticas em [<https://code](https://code.google.com/p/abntex2/wiki/Referencias)*.*google*.*com/ [p/abntex2/wiki/Referencias](https://code.google.com/p/abntex2/wiki/Referencias)*>*.

## <span id="page-18-1"></span>**2.7 Enumerações: alíneas e subalíneas**

Quando for necessário enumerar os diversos assuntos de uma seção que não possua título, esta deve ser subdividida em alíneas [\(ABNT,](#page-29-10) [2012,](#page-29-10) 4.2):

- a) os diversos assuntos que não possuam título próprio, dentro de uma mesma seção, devem ser subdivididos em alíneas;
- b) o texto que antecede as alíneas termina em dois pontos;
- c) as alíneas devem ser indicadas alfabeticamente, em letra minúscula, seguida de parêntese. Utilizam-se letras dobradas, quando esgotadas as letras do alfabeto;
- d) as letras indicativas das alíneas devem apresentar recuo em relação à margem esquerda;
- e) o texto da alínea deve começar por letra minúscula e terminar em ponto-evírgula, exceto a última alínea que termina em ponto final;

<span id="page-19-0"></span>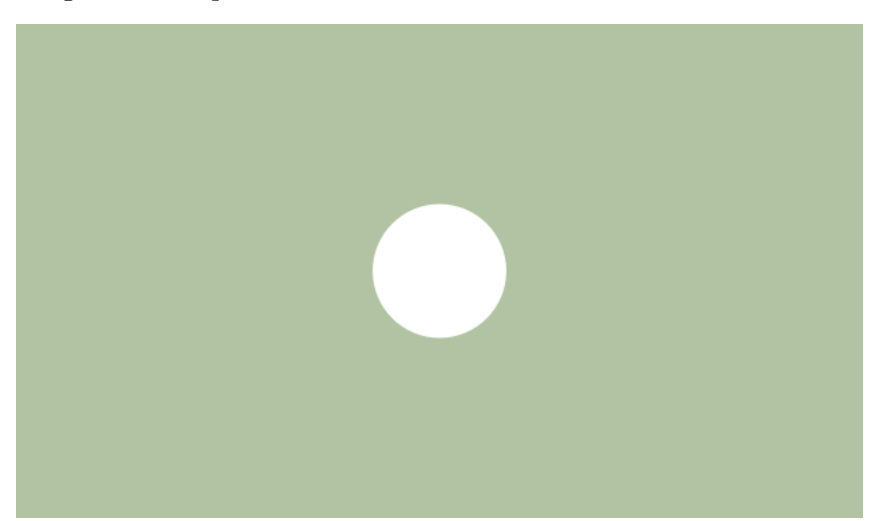

Figura 4 – Capturas de tela mostrando as três cenas simuladas.

(a) Caso 1: Terra até a Lua.

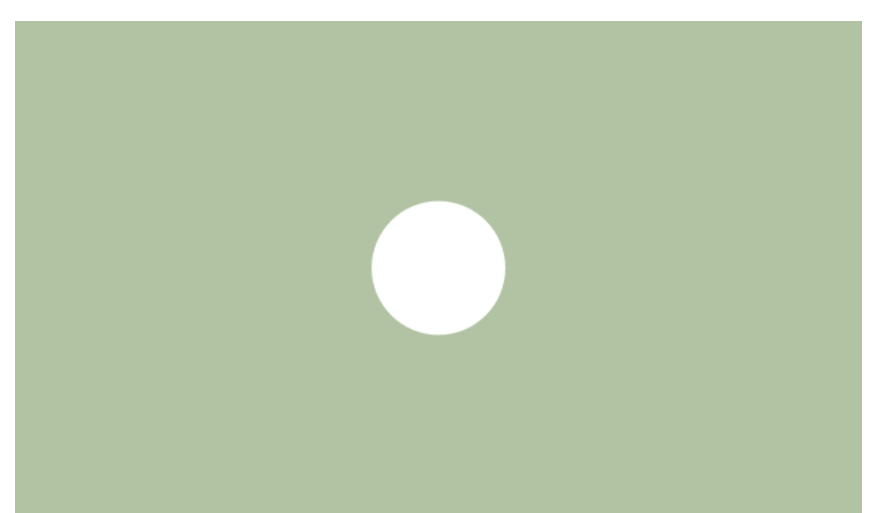

(b) Caso 2: Terra até Marte.

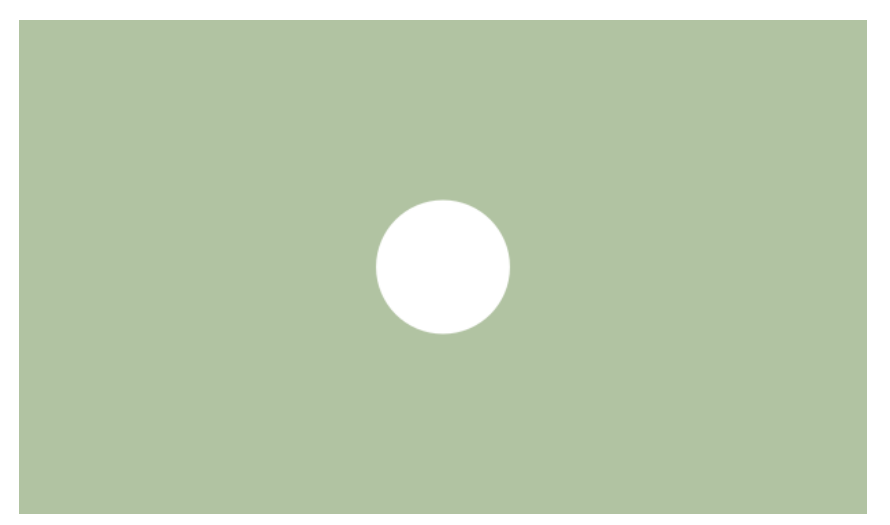

(c) Caso 3: Sol até a Terra, passando por Mercúrio e Vênus.

Fonte: Elaborada pelo autor,  $\langle$ ano>.

<span id="page-20-1"></span><span id="page-20-0"></span>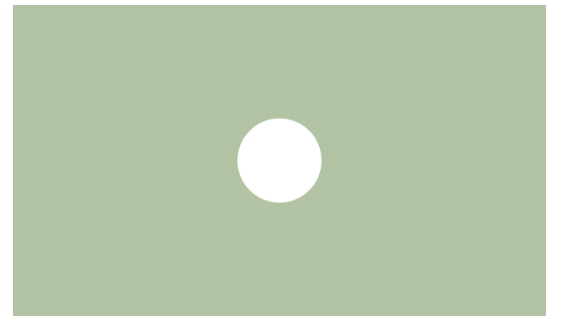

Figura 5 – Explicação do experimento de Fizeau.

(a) A Luz emitida pela fonte atinge o espelho a cerca de 9km de distância.

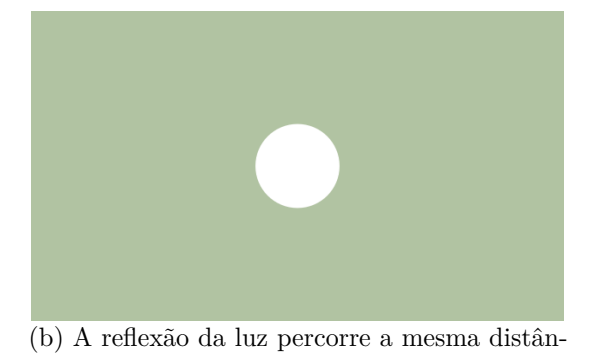

cia de volta e pode ser observada por meio

de um espelho.

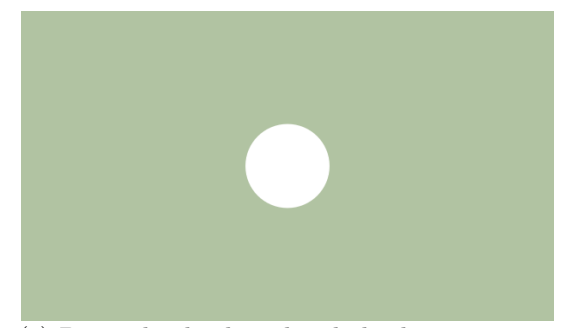

(c) Dependendo da velocidade de rotação, o reflexo é interrompido ou pode passar pelo próximo entalhe da roda.

Fonte: Elaborada pelo autor,  $\langle$ ano $\rangle$ .

- f) o texto da alínea deve terminar em dois pontos, se houver subalínea;
- g) a segunda e as seguintes linhas do texto da alínea começa sob a primeira letra do texto da própria alínea;
- h) subalíneas [\(ABNT,](#page-29-10) [2012,](#page-29-10) 4.3) devem ser conforme as alíneas a seguir:
	- as subalíneas devem começar por travessão seguido de espaço;
	- as subalíneas devem apresentar recuo em relação à alínea;
	- o texto da subalínea deve começar por letra minúscula e terminar em pontoe-vírgula. A última subalínea deve terminar em ponto final, se não houver alínea subsequente;
	- a segunda e as seguintes linhas do texto da subalínea começam sob a primeira letra do texto da própria subalínea.
- i) no abnT<sub>F</sub>X2 estão disponíveis os ambientes incisos e subalineas, que em suma são o mesmo que se criar outro nível de alineas, como nos exemplos à seguir:
	- *Um novo inciso em itálico*;
- j) Alínea em **negrito**:
- *Uma subalínea em itálico*;
- *Uma subalínea em itálico e sublinhado*;
- k) Última alínea com ênfase.

### <span id="page-21-0"></span>**2.8 Inclusão de outros arquivos**

É uma boa prática dividir o seu documento em diversos arquivos, e não apenas escrever tudo em um único. Esse recurso foi utilizado neste documento. Para incluir diferentes arquivos em um arquivo principal, de modo que cada arquivo incluído fique em uma página diferente, utilize o comando:

\include{documento-a-ser-incluido} % sem a extensão .tex

Para incluir documentos sem quebra de páginas, utilize:

```
\input{documento-a-ser-incluido} % sem a extensão .tex
```
## <span id="page-21-1"></span>**2.9 Remissões internas ou referências cruzadas**

Ao nomear a [Tabela 1,](#page-15-0) apresentamos um exemplo de remissão interna (ou referência cruzada), que também pode ser feita quando indicamos o [Capítulo 2,](#page-14-0) que tem o nome [RESULTADOS DOS COMANDOS.](#page-14-0) O número do capítulo indicado é [2,](#page-14-0) que se inicia à [página 14](#page-14-0)[4](#page-21-2) . Veja a [seção 2.10](#page-22-0) para outros exemplos de remissões internas entre seções, subseções e subsubseções.

O código usado para produzir o texto desta seção é:

```
Ao nomear a \autoref{tab-nivinv}, apresentamos um
exemplo de remissão interna, que também pode ser feita quando indicamos o
\autoref{cap_exemplos}, que tem o nome \emph{\nameref{cap_exemplos}}. O número
do capítulo indicado é \ref{cap_exemplos}, que se inicia à
\autopageref{cap_exemplos}\footnote{O número da página de uma remissão pode ser
obtida também assim:
\pageref{cap_exemplos}.}.
```
Veja a \autoref{sec-divisoes} para outros exemplos de remissões internas entre seções, subseções e subsubseções.

<span id="page-21-2"></span> $\overline{4\quad}$ O número da página de uma remissão pode ser obtida também assim: [14.](#page-14-0)

### <span id="page-22-0"></span>**2.10 Divisões do documento: seção**

Esta seção testa o uso de divisões de documentos. Esta é a [seção 2.10.](#page-22-0) Veja a [subseção 2.10.1.](#page-22-1)

#### <span id="page-22-1"></span>*2.10.1 Divisões do documento: subseção*

Isto é uma subseção. Veja a [subseção 2.10.1.1,](#page-22-2) que é uma subsubsection do LATEX, mas é impressa chamada de "subseção" porque no Português não temos a palavra "subsubseção".

<span id="page-22-2"></span>*2.10.1.1 Divisões do documento: subsubseção*

Isto é uma subsubseção.

<span id="page-22-3"></span>*2.10.1.2 Divisões do documento: subsubseção*

Isto é outra subsubseção.

## <span id="page-22-4"></span>*2.10.2 Divisões do documento: subseção*

Isto é uma subseção.

<span id="page-22-5"></span>*2.10.2.1 Divisões do documento: subsubseção*

Isto é mais uma subsubseção da [subseção 2.10.2.](#page-22-4)

<span id="page-22-6"></span>2.10.2.1.1 Esta é uma subseção de quinto nível

Esta é uma seção de quinto nível. Ela é produzida com o seguinte comando:

\subsubsubsection{Esta é uma subseção de quinto nível}\label{sec-exemplo-subsubsubsection}

<span id="page-22-7"></span>2.10.2.1.2 Esta é outra subseção de quinto nível

Esta é outra seção de quinto nível.

## <span id="page-23-5"></span><span id="page-23-2"></span>**2.11 Este é um exemplo de nome de seção longo. Ele deve estar alinhado à esquerda e a segunda e demais linhas devem iniciar logo abaixo da primeira palavra da primeira linha**

Isso atende à norma dede [ABNT](#page-29-9) [\(2011,](#page-29-9) seções de 5.2.2 a 5.2.4) e [ABNT](#page-29-10) [\(2012,](#page-29-10) seções de 3.1 a 3.8).

### <span id="page-23-3"></span>**2.12 Referências bibliográficas**

A formatação das referências bibliográficas conforme as regras da ABNT são um dos principais objetivos do abnTEX2. Consulte os manuais [abnTeX2 e Araujo](#page-29-11) [\(2013a\)](#page-29-11) e [abnTeX2 e Araujo](#page-29-12) [\(2013b\)](#page-29-12) para obter informações sobre como utilizar as referências bibliográficas.

## <span id="page-23-4"></span>*2.12.1 Acentuação de referências bibliográficas*

<span id="page-23-0"></span>Normalmente não há problemas em usar caracteres acentuados em arquivos bibliográficos (\*.bib). Porém, como as regras da ABNT fazem uso quase abusivo da conversão para letras maiúsculas, é preciso observar o modo como se escreve os nomes dos autores. Na [Tabela 3](#page-23-0) você encontra alguns exemplos das conversões mais importantes. Preste atenção especial para 'ç' e 'í' que devem estar envoltos em chaves. A regra geral é sempre usar a acentuação neste modo quando houver conversão para letras maiúsculas.

Tabela 3 – Tabela de conversão de acentuação.

| acento | bibtex                      |
|--------|-----------------------------|
| à á ã  | \'a \'a \~a                 |
|        | $\{\setminus,\setminus i\}$ |
|        | $\{ \c c \}$                |
|        |                             |

Fonte: elaborada pelo autor,  $\langle$ ano>.

<span id="page-23-1"></span>Exemplo de um quadro pode ser visto no Quadro [1.](#page-23-1)

Quadro 1 – Exemplo de quadro

| Pessoa | Idade | Peso | Altura |
|--------|-------|------|--------|
| Marcos | 26    | 68   | 178    |
| Ivone  | 22    | 57   | 162    |
|        |       |      |        |
| Sueli  |       | 65   | 153    |

Fonte: elaborada pelo autor,  $\langle$ ano $\rangle$ .

## <span id="page-24-0"></span>**3 EXEMPLO DE CAPÍTULO COM NOTAÇÃO MATEMÁ-TICA**

Este capítulo contém alguns exemplos de ambientes matemáticos.

## <span id="page-24-1"></span>**3.1 Como criar uma definição**

**Definição 3.1.** Uma Topologia sobre o conjunto *X* é uma família  $\tau \subset \beta(X)$  que satisfaz S:

- 1. ∅*, X* pertencem a *τ* ;
- 2. Seja {*A<sup>α</sup>* ∈ *τ/α* ∈ Γ} uma família arbitrária de subconjuntos de *τ* então, a união dos elementos dessa família ainda pertence a  $\tau$ , ou seja, U  $\bigcup_{\alpha \in Γ} A_{\alpha} \in τ;$
- 3. Sejam  $B_1, B_2, B_3, ..., B_n \in \tau$  uma família finita de subconjuntos de  $\tau$ , com  $n \geq 1$ , então interseção dessa família ainda pertence a *τ*, ou seja,  $\bigcap^{n}$  $\bigcap_{i=1}$   $B_i \in \tau$ .

## <span id="page-24-2"></span>**3.2 Como criar uma observação**

#### **Observação 3.1.**

Os elementos da Topologia *τ* caracterizam os Conjuntos Abertos de *X.*

O par ordenado (*X, τ* ) é chamado de Espaço Topológico.

Sim, de fato:

i)  $\emptyset, X \in \tau$ , pois são subconjuntos de X;

ii) Seja  $\{J_{\lambda}\}_{\lambda \in L}$  temos que $J_{\lambda} \in \tau$  então  $\bigcup_{\lambda \in L} J_{\lambda}$  é um subconjunto de  $X$  e portanto, pertence a *τ* ;

iii) Sejam  $J_1, J_2, \ldots J_n \in \tau$  temos que  $J_1 \cap J_2 \cap \ldots J_n$  é um suconjunto de *X* e portanto pertence a *τ.*

### <span id="page-24-3"></span>**3.3 Como criar um exemplo**

**Exemplo 3.1.** Topologia Euclidiana ou Usual - *τus*

Essa topologia é formada por intervalo do R *<sup>n</sup>* Os dois tipos mais estudados são a Topologia Euclidiana Usual na Reta (ou de R) e a Topologia Euclidiana Usual (ou do no Plano Complexo (ou do  $\mathbb{R}^2$ ).

Seja a topologia  $\tau = \{A \subset \mathbb{R}\}, \emptyset\}$  onde  $X = \mathbb{R}$ , dizemos que  $A \in \tau$ , se e somente se, para todo  $y \in A$ , existe um intervalo aberto  $(c, d)$  tal que  $y \in (c, d) \subset A$ .

i) É fácil notar que  $\mathbb{R}, \emptyset \in \tau$ ;

ii) Consideremos a família  $\{A_{\alpha} \in \tau/\alpha \in \tau\}$ , queremos mostrar que,  $\bigcup_{\alpha \in \Gamma} A_{\alpha} \in \tau$ .

De fato, considerando  $y \in \bigcup$  $\bigcup_{\alpha \in \Gamma} A_{\alpha}$ , desse modo, existe  $\alpha_0 \in \Gamma$  tal que  $y \in A_{\alpha_0} \in \tau$ , assim, existe  $(c, d)$  e temos que  $y \in (c, d) \subset A_{\alpha_0} \subset \cup$  $\bigcup_{\alpha \in \Gamma} A_{\alpha}$ *.* 

iii) Consideremos  $B_1, B_2$  subconjuntos finitos de  $\tau$ , desse modo tomemos  $y \in B_1 \cap B_2$ , assim *y* ∈ *B*<sup>1</sup> e *y* ∈ *B*2, logo existem (*c*1*, d*1) e (*c*2*, d*2) tais que *y* ∈ 0(*c*1*, d*1) ⊂ *B*<sup>1</sup> e *y* ∈  $(c_2, d_2)$  ⊂  $B_2$ *.* 

Vamos denotar por  $c = max(c_1, c_2)$  e  $d = min(d_1, d_2)$ , assim temos:

$$
y \in (c, d) \subset B_1 \cap B_2
$$

Por indução temos se  $B_1, B_2, ..., B_n$  são conjuntos finitos de  $\tau$ , então,  $\bigcap_{i=1}^n B_i \in \tau$ .

### <span id="page-25-0"></span>**3.4 Como criar um teorema**

**Teorema 3.1.** *: Seja* (*X, τ* ) *um espaço topológico e* F *a família de conjuntos fechados, então:*

- **i)**  $\emptyset$ , X pertencem a  $\mathfrak{F}$ ;
- **ii)** *Considere*  $F_1, F_2, ..., F_n$  *conjuntos fechados em X; então a união finita*  $\bigcup_{i=1}^n F_i$  *é fechada em X;*
- **iii**) *Considere*  ${F_\alpha \in \mathfrak{F}/\alpha \in \Gamma}$  *uma família de elementos arbitrários de*  $\mathfrak{F}$ *, então, a interseção arbitrária* ∩  $\bigcap_{\alpha \in \Gamma} F_{\alpha}$  *pertence a* **ξ***.*

## <span id="page-25-1"></span>**3.5 Como criar uma Prova**

#### *Demonstração.*

- i)  $\emptyset$  e *X* pertencem a  $\mathfrak{F}$ , pois seus complementares pertencem a  $\tau$ .
- ii) Se  $F_i$  é fechado para  $i = 1, ..., n$ . Utilizando a Lei de Morgan, temos:

$$
(\bigcup_{i=1}^n F_i)^c = \bigcap_{i=1}^n (F_i)^c
$$

Como a interseção  $(F_i)^c$  é um aberto, pois, a interseção de conjuntos abertos é aberta, portanto, <sup>n</sup>  $\bigcup_{i=1}$  *F<sub>i</sub>* é fechada em *X*.

iii) Seja  ${F_{\alpha \in \mathfrak{F}/\alpha \in \Gamma}}$  uma família arbitrária de conjuntos fechados.

Utilizando a Lei de Morgan, temos:

$$
(\bigcap_{\alpha \in \Gamma} F_{\alpha})_c = \bigcup_{\alpha \in \Gamma} F_{\alpha}^c
$$

Sabemos que  $(F_{\alpha})^c$  é aberto, assim, a união de conjuntos abertos é aberta, então, podemos concluir que  $\bigcap$  $\bigcap_{\alpha \in Γ} F_{\alpha}$  é fechado em *X*. ■

## <span id="page-27-0"></span>**4 CONCLUSÃO**

Sed consequat tellus et tortor. Ut tempor laoreet quam. Nullam id wisi a libero tristique semper. Nullam nisl massa, rutrum ut, egestas semper, mollis id, leo. Nulla ac massa eu risus blandit mattis. Mauris ut nunc. In hac habitasse platea dictumst. Aliquam eget tortor. Quisque dapibus pede in erat. Nunc enim. In dui nulla, commodo at, consectetuer nec, malesuada nec, elit. Aliquam ornare tellus eu urna. Sed nec metus. Cum sociis natoque penatibus et magnis dis parturient montes, nascetur ridiculus mus. Pellentesque habitant morbi tristique senectus et netus et malesuada fames ac turpis egestas.

Phasellus id magna. Duis malesuada interdum arcu. Integer metus. Morbi pulvinar pellentesque mi. Suspendisse sed est eu magna molestie egestas. Quisque mi lorem, pulvinar eget, egestas quis, luctus at, ante. Proin auctor vehicula purus. Fusce ac nisl aliquam ante hendrerit pellentesque. Class aptent taciti sociosqu ad litora torquent per conubia nostra, per inceptos hymenaeos. Morbi wisi. Etiam arcu mauris, facilisis sed, eleifend non, nonummy ut, pede. Cras ut lacus tempor metus mollis placerat. Vivamus eu tortor vel metus interdum malesuada.

Sed eleifend, eros sit amet faucibus elementum, urna sapien consectetuer mauris, quis egestas leo justo non risus. Morbi non felis ac libero vulputate fringilla. Mauris libero eros, lacinia non, sodales quis, dapibus porttitor, pede. Class aptent taciti sociosqu ad litora torquent per conubia nostra, per inceptos hymenaeos. Morbi dapibus mauris condimentum nulla. Cum sociis natoque penatibus et magnis dis parturient montes, nascetur ridiculus mus. Etiam sit amet erat. Nulla varius. Etiam tincidunt dui vitae turpis. Donec leo. Morbi vulputate convallis est. Integer aliquet. Pellentesque aliquet sodales urna.

Nullam eleifend justo in nisl. In hac habitasse platea dictumst. Morbi nonummy. Aliquam ut felis. In velit leo, dictum vitae, posuere id, vulputate nec, ante. Maecenas vitae pede nec dui dignissim suscipit. Morbi magna. Vestibulum id purus eget velit laoreet laoreet. Praesent sed leo vel nibh convallis blandit. Ut rutrum. Donec nibh. Donec interdum. Fusce sed pede sit amet elit rhoncus ultrices. Nullam at enim vitae pede vehicula iaculis.

Class aptent taciti sociosqu ad litora torquent per conubia nostra, per inceptos hymenaeos. Aenean nonummy turpis id odio. Integer euismod imperdiet turpis. Ut nec leo nec diam imperdiet lacinia. Etiam eget lacus eget mi ultricies posuere. In placerat tristique tortor. Sed porta vestibulum metus. Nulla iaculis sollicitudin pede. Fusce luctus tellus in dolor. Curabitur auctor velit a sem. Morbi sapien. Class aptent taciti sociosqu ad litora torquent per conubia nostra, per inceptos hymenaeos. Donec adipiscing urna vehicula nunc. Sed ornare leo in leo. In rhoncus leo ut dui. Aenean dolor quam, volutpat nec, fringilla id, consectetuer vel, pede.

## **REFERÊNCIAS**

<span id="page-29-13"></span><span id="page-29-11"></span><span id="page-29-1"></span>ABNTEX2; ARAUJO, L. C. **O pacote abntex2cite: Estilos bibliográficos compatíveis com a ABNT NBR 6023**. [S.l.], 2013. Disponível em: [<http:](http://abntex2.googlecode.com/) //abntex2*.*[googlecode](http://abntex2.googlecode.com/)*.*com/*>*. Citado na página [23.](#page-23-5)

<span id="page-29-12"></span>ABNTEX2; ARAUJO, L. C. **O pacote abntex2cite: tópicos específicos da ABNT NBR 10520:2002 e o estilo bibliográfico alfabético (sistema autor-data)**. [S.l.], 2013. Disponível em: [<http://abntex2](http://abntex2.googlecode.com/)*.*googlecode*.*com/*>*. Citado na página [23.](#page-23-5)

<span id="page-29-2"></span>ARAUJO, L. C. (org.). **Configuração**: uma perspectiva de Arquitetura da Informação da Escola de Brasília. Dissertação (Mestrado) — Universidade de Brasília, Brasília, mar. 2012. Citado nas páginas [14](#page-14-3) e [16.](#page-16-3)

<span id="page-29-6"></span>ASSOCIAÇÃO BRASILEIRA DE NORMAS TÉCNICAS. **NBR 10520**: Informação e documentação — apresentação de citações em documentos. Rio de Janeiro, 2002. 7 p. Citado na página [14.](#page-14-3)

<span id="page-29-0"></span>ASSOCIAÇÃO BRASILEIRA DE NORMAS TÉCNICAS. **NBR 6028**: Resumo apresentação. Rio de Janeiro, 2003. 2 p. Citado na página [6.](#page-6-0)

<span id="page-29-14"></span>ASSOCIAÇÃO BRASILEIRA DE NORMAS TÉCNICAS. **NBR 14724**: Informação e documentação — trabalhos acadêmicos — apresentação. Rio de Janeiro, 2005. 9 p. Citado na página [29.](#page-29-13)

<span id="page-29-9"></span>ASSOCIAÇÃO BRASILEIRA DE NORMAS TÉCNICAS. **NBR 14724**: Informação e documentação — trabalhos acadêmicos — apresentação. Rio de Janeiro, 2011. 15 p. Substitui a Ref. [ABNT](#page-29-14) [\(2005\)](#page-29-14). Citado nas páginas [15,](#page-15-7) [17](#page-17-2) e [23.](#page-23-5)

<span id="page-29-10"></span>ASSOCIAÇÃO BRASILEIRA DE NORMAS TÉCNICAS. **NBR 6024**: Numeração progressiva das seções de um documento. Rio de Janeiro, 2012. 4 p. Citado nas páginas [18,](#page-18-2) [20](#page-20-1) e [23.](#page-23-5)

<span id="page-29-8"></span>IBGE. **Normas de apresentação tabular**. 3. ed. Rio de Janeiro: Centro de Documentação e Disseminação de Informações. Fundação Intituto Brasileiro de Geografia e Estatística, 1993. Acesso em: 21 ago 2013. Citado na página [15.](#page-15-7)

<span id="page-29-3"></span>KALINKE, M. A. *et al.* Tecnologias e educação matemática: um enfoque em lousas digitais e objetos de aprendizagem. **Educação Matemática: pesquisas e possibilidades. Curitiba: UTFPR**, p. 159–186, 2015. Citado na página [14.](#page-14-3)

<span id="page-29-5"></span>MARTINS, R. d. A.; SILVA, C. C. As pesquisas de newton sobre a luz: Uma visão histórica. **Revista Brasileira de Ensino de Física**, SciELO Brasil, v. 37, p. 4202–1, 2015. Citado na página [14.](#page-14-3)

<span id="page-29-4"></span>SABRA, A. **Theories of Light: From Descartes to Newton**. Cambridge University Press, 1981. ISBN 9780521284363. Disponível em: [<https://books](https://books.google.com.br/books?id=nB84AAAAIAAJ)*.*google*.*com*.*br/ [books?id=nB84AAAAIAAJ](https://books.google.com.br/books?id=nB84AAAAIAAJ)*>*. Citado na página [14.](#page-14-3)

<span id="page-29-7"></span>van GIGCH, J. P.; PIPINO, L. L. In search for a paradigm for the discipline of information systems. **Future Computing Systems**, v. 1, n. 1, p. 71–97, 1986. Citado na página [15.](#page-15-7)